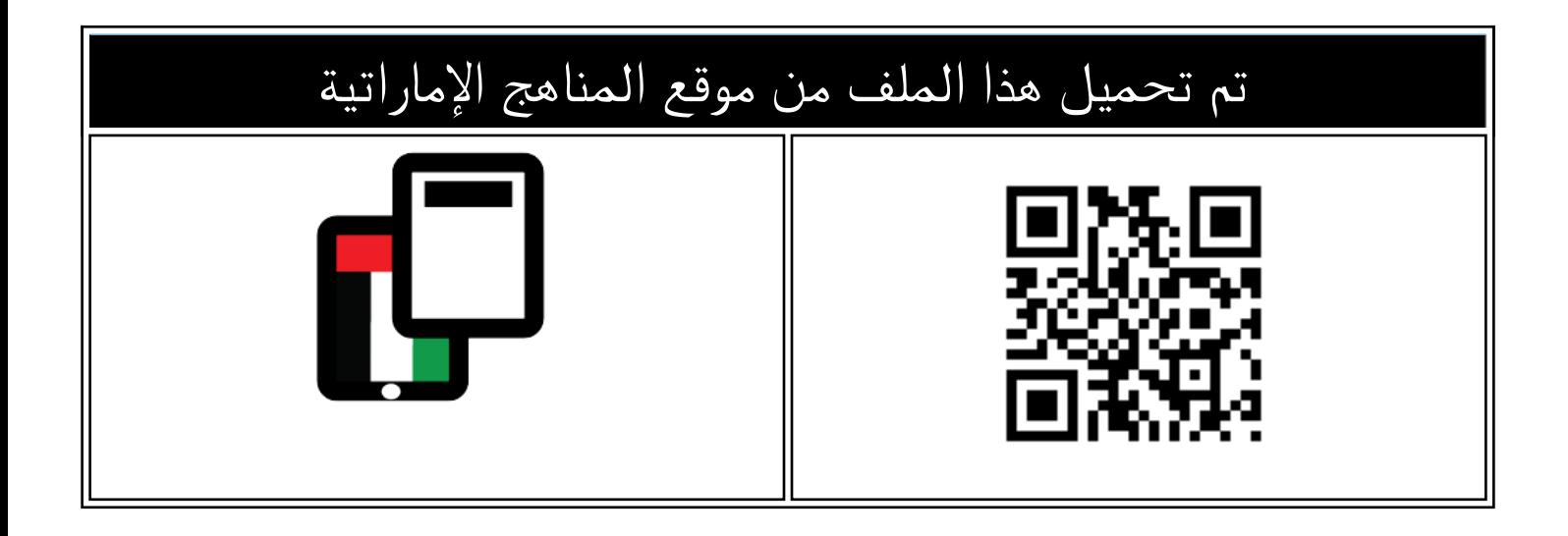

## الهيكل الوزاري الجديد منهج انسباير المسار المتقدم

[موقع المناهج](https://almanahj.com) ⇔ <u>المناهج الإماراتية</u> ⇔ <u>الصف العاشر المتقدم</u> ⇔ <u>كيمياء</u> ⇔ <u>الفصل الثالث</u> ⇔ <u>[الملف](https://almanahj.com/ae/id=25685)</u>

[تاريخ إضافة الملف على موقع المناهج: 2024-05-22 11:03:54](https://almanahj.com/files_by_day?country_code=ae&date=2024-05-22 11:03:54)

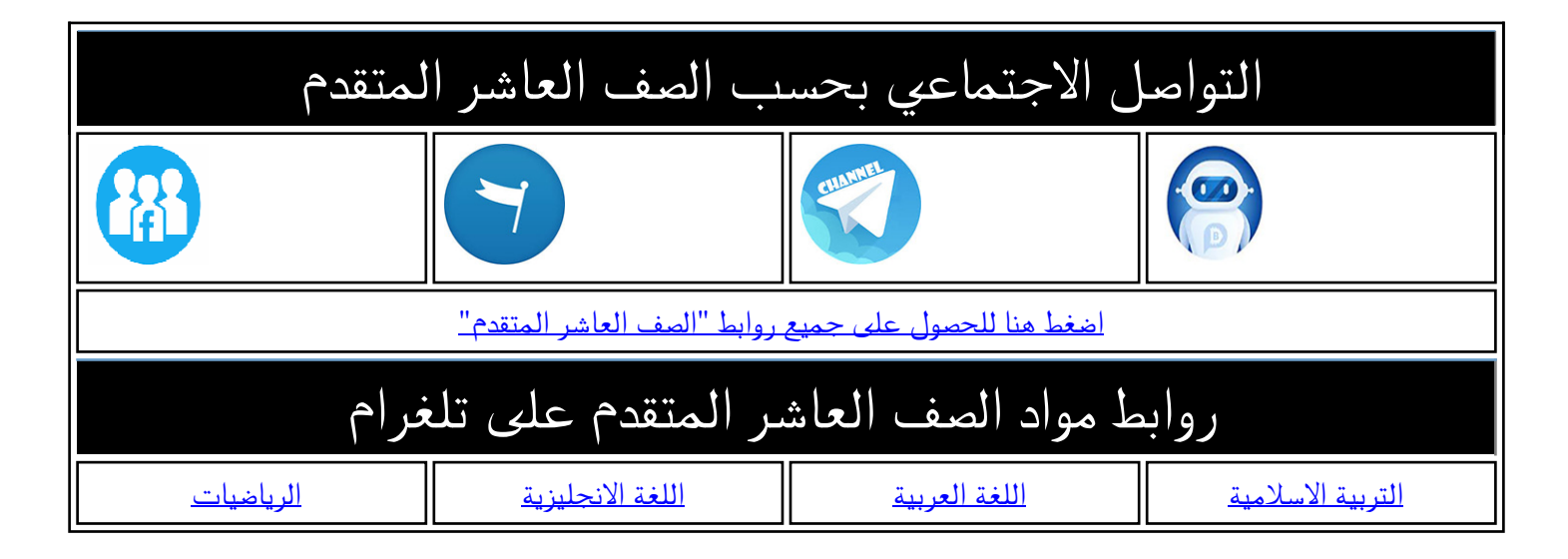

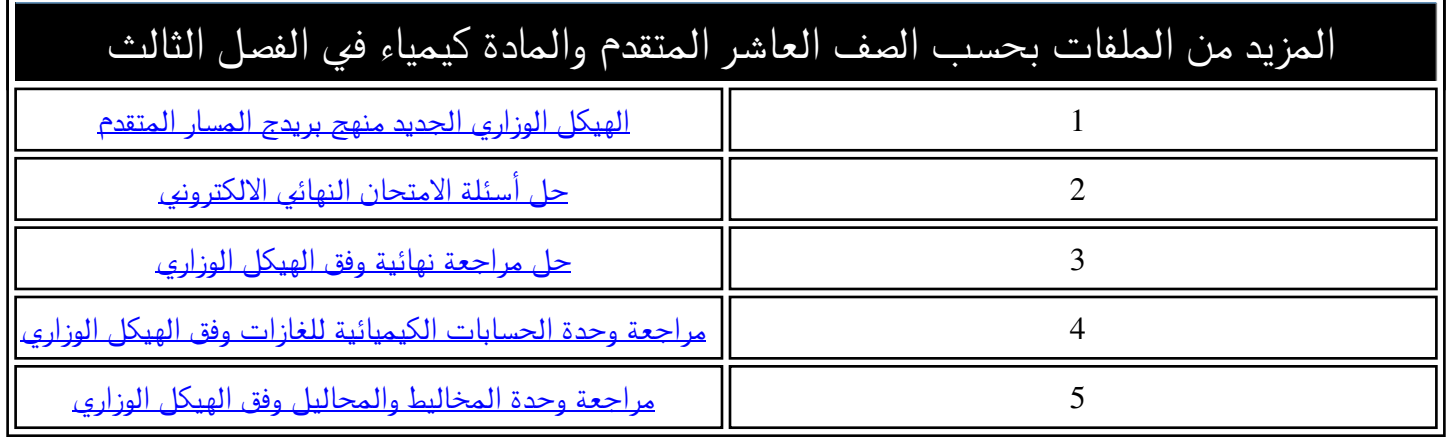

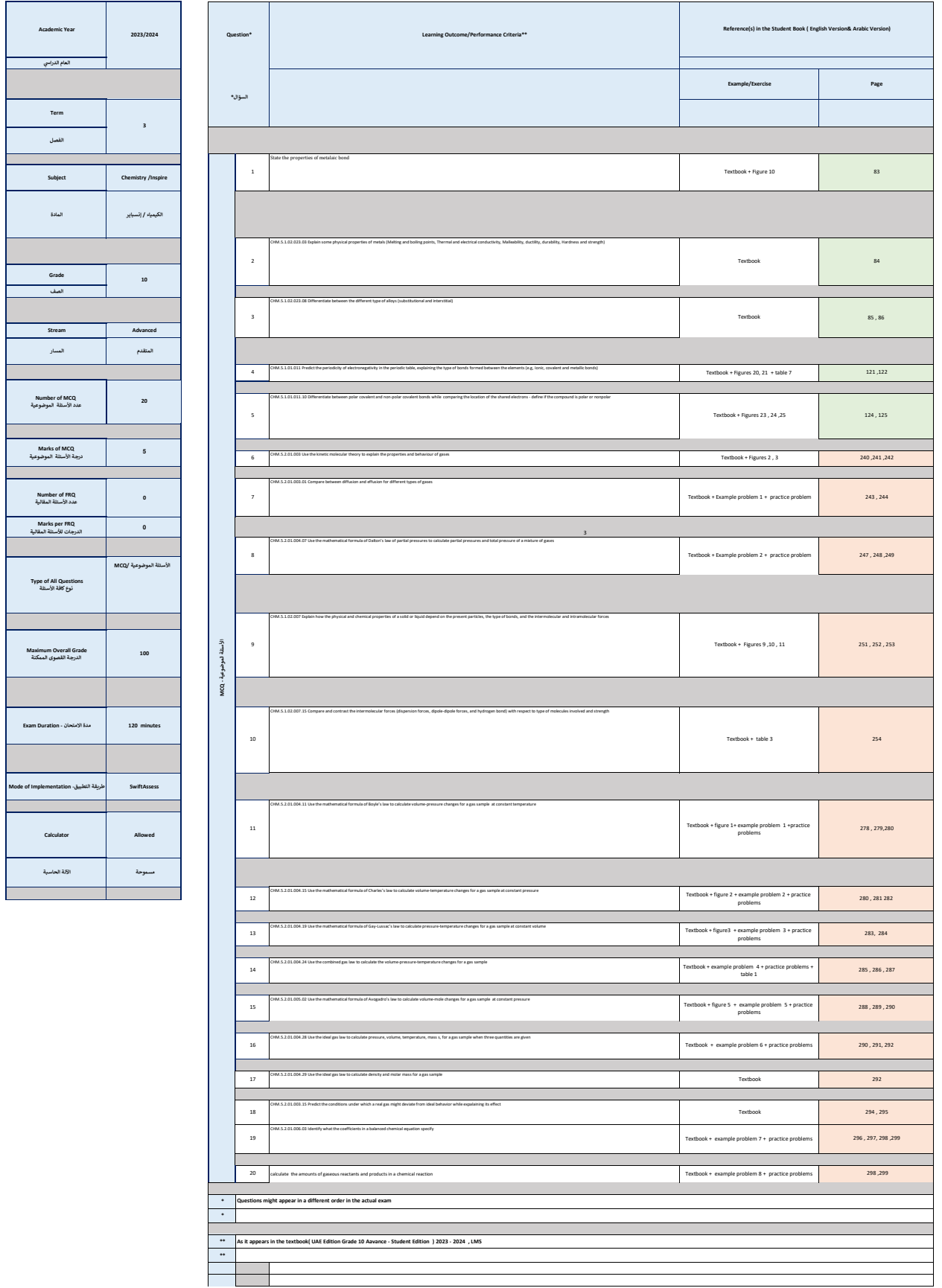

Ī

Ξ